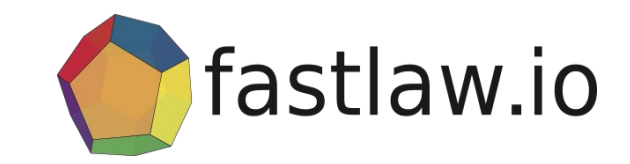

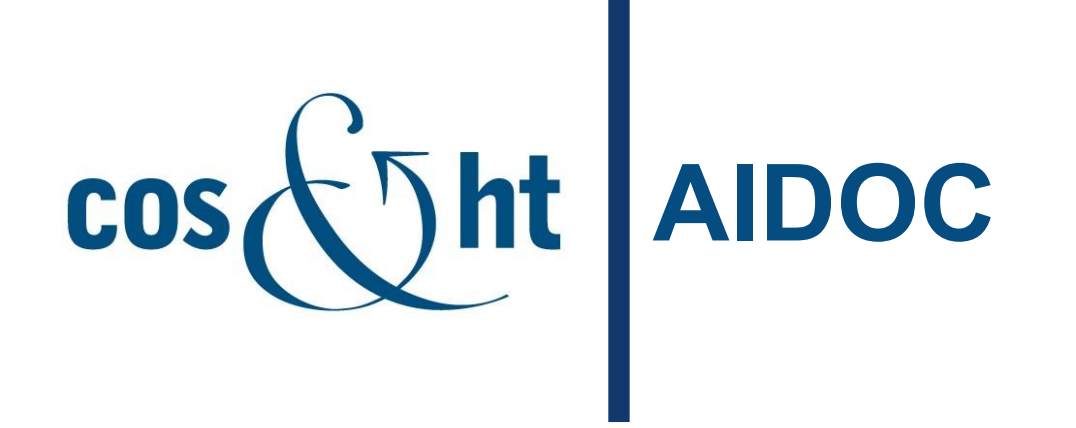

Решения на основе искусственного интеллекта для ЮЗСЭДО Материалы для обсуждения

Сентябрь 2020

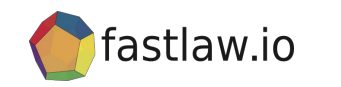

## Суть предложения

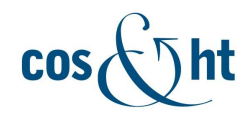

НАБОР СЕРВИСОВ ДЛЯ СЭД "ТЕЗИС" НА ОСНОВЕ **ИСКУССТВЕННОГО ИНТЕЛЛЕКТА** 

> СЕРВИСЫ ПО **ФОРМИРОВАНИЮ** ОТЧЕТОВ ДЛЯ СЭД "TE3MC"

- Классификация и атрибутирование обращений граждан
- Классификация и атрибутирование входящих документов
- Автоматическое извлечение данных из документов  $\bullet$ (адреса, имена, номера и т.д.)
- Автоматическое заполнение "карточек документов" - $\bullet$ структурированных форм метаданных
- Маршрутизация документов и выбор сценариев их обработки исходя из результатов классификации
- Автоматическое формирование (проектов)  $\bullet$ резолюций
- Формирование документов полиграфического  $\bullet$ качества на основе технологий XML FO
- Прямая конвертация XML в PDF для формирования отчетов, писем, включая возможность встраивания  $\partial \Pi$  B PDF

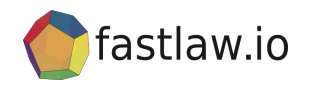

## Нейросетевые технологии и ИИ

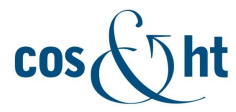

**НЕЙРОСЕТЕВЫЕ ТЕХНОЛОГИИ** ИСПОЛЬЗУЮТСЯ НАМИ ДЛЯ РЕШЕНИЯ ЗАДАЧ:

- Превращение текстов в семантические графы
- Извлечение фактов из текстов
- Извлечение текстов из речи
- Анализ множества фактов средствами формальной ЛОГИКИ
- Поиск прецедентов  $\bullet$
- Синтез проектов решений
- Нейробиблиотеки для анализа изображений
- Анализ временных рядов
- Отслеживание динамики изменения показателей

#### НАШИ РЕШЕНИЯ -ПРИМЕНЯЮТСЯ КАК СЕРВИС В КОНТУРАХ:

- Контакт-центров обработка обращений граждан или бизнеса
- Систем электронного документооборота
- Ситуационных центров

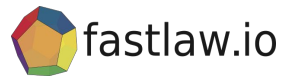

### **Понимание задач**

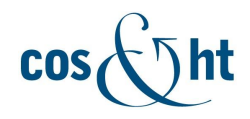

НЕЙРОСЕТЕВЫЕ ТЕХНОЛОГИИ МОГУТ ЭФФЕКТИВНО ПРИМЕНЯТЬСЯ ДЛЯ ЗАДАЧ РАЗБОРА И СОРТИРОВКИ ВХОДЯЩИХ ДОКУМЕНТОВ И ОБРАЩЕНИЙ ГРАЖДАН

- Определение тематики входящих сообщений граждан
- Определение именованных сущностей во входящих документах и обращениях граждан:
	- Выявление названий организаций
	- Определение номеров связанных сообщений
	- Определение дат
	- прочее.
- Снижение трудоемкости ведения переписки:
	- Автоматизация переписки
	- Автоматизация семантического разбора
	- Формирование проектов ответов по шаблону
	- маршрутизация документов.
- Автоматизация работы центров по обработке обращений граждан

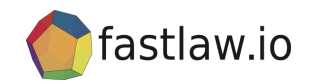

# **Архитектура AIDOC/DOC#**

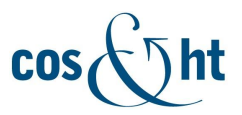

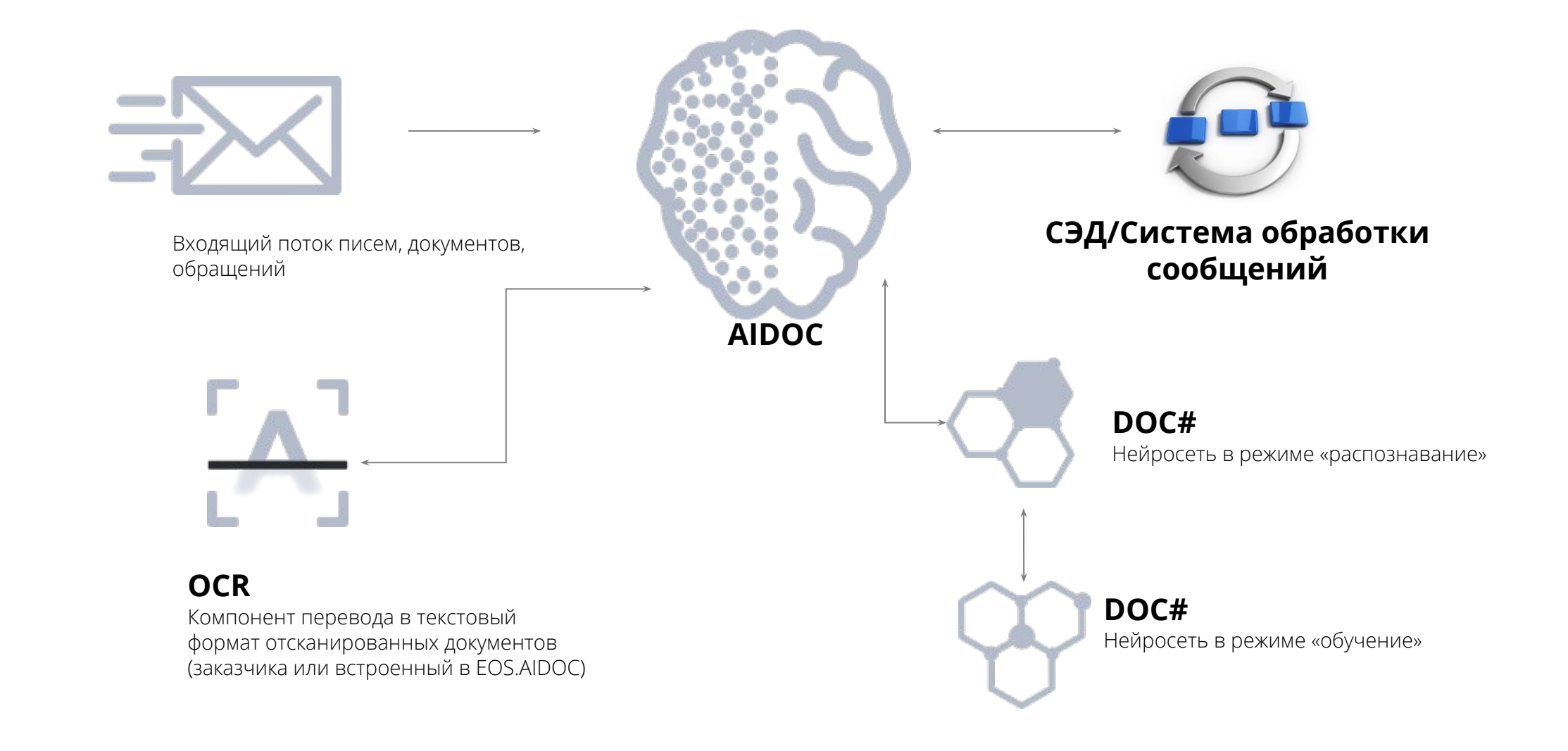

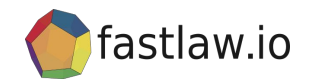

# **Преимущества AIDOC**

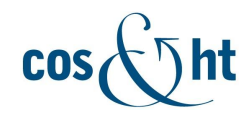

**AIDOC В ОТЛИЧИЕ ОТ** ЧЕЛОВЕКА:

### **ФУНКЦИИ AIDOC** ПОЗВОЛЯЮТ:

- ✓ Обеспечит лучшее качество классификации при большом потоке документов
- Не требует 5 минут для вычитывания документа
- Не требует отдыха, работает без отпусков и перерывов
- Всегда дает предсказуемый результат
- ✓ Избавит сотрудников от «рутины»
- На основе исторических данных обучиться классифицировать и аннотировать документы
- ✓ Не прерывая работы адаптироваться к изменениям
- ✓ Работать в режиме 24/7
- Работать с текстовыми документами, фотографиями и сканами, обрабатывать голосовые сообщения с помощью дополнительных компонент

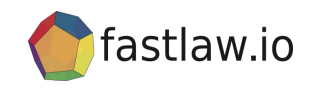

Сделайте СЭД "ТЕЗИС" «умной»!

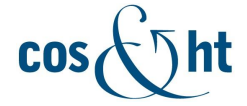

Сервисы на основе решения AIDOC, созданного на основе нейронных сетей DeepPavlov, интегрированные в СЭД, повысят эффективность системы электронного документооборота и улучшат клиентский опыт пользователей:

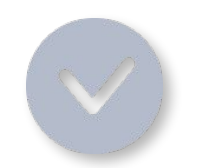

Количество ошибок снизится на порядок

Время обработки входящего письма (документа, обращения) уменьшится до Нескольких секунд

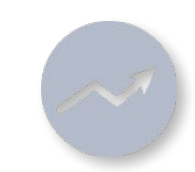

Сотрудники подразделения по организации документооборота (контакт-центра) займутся действительно важными задачами, а не рутиной

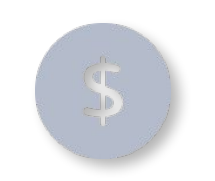

Расходы на обработку входящих писем сократятся

… что усилит конкурентные позиции вашей СЭД

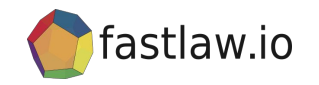

# Что делает AIDOC для СЭД

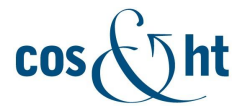

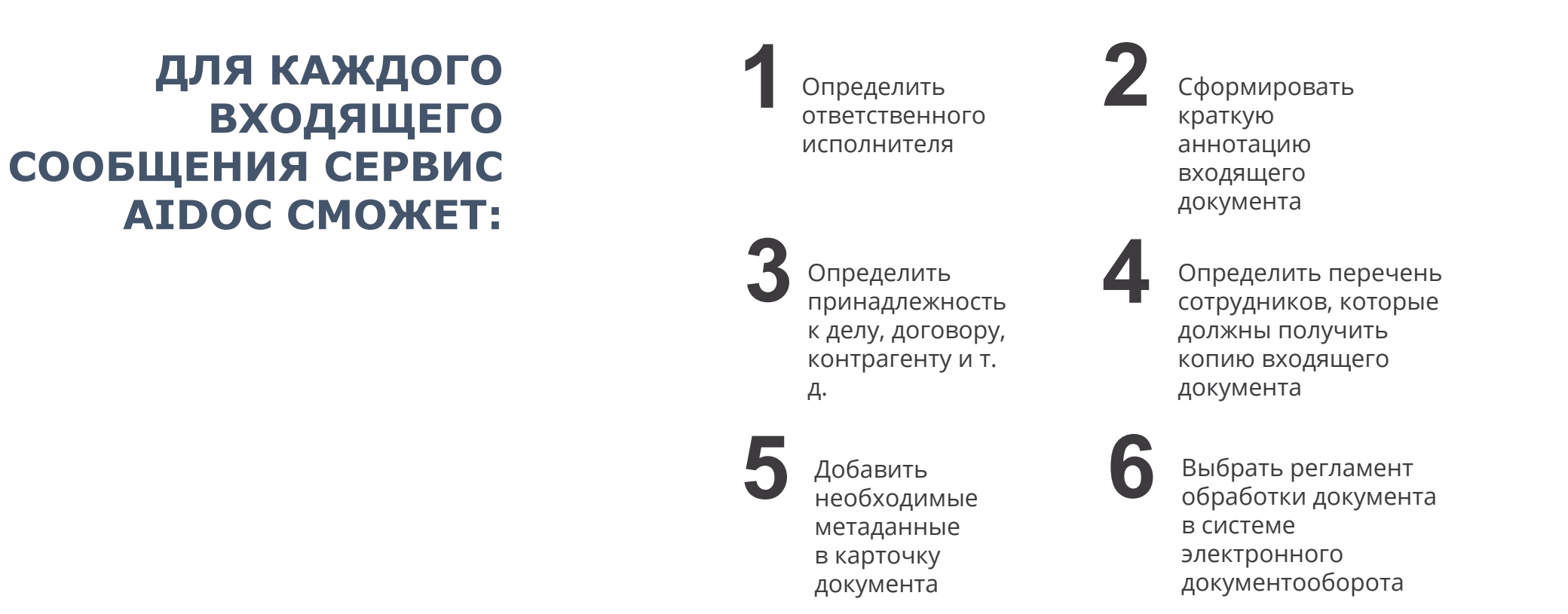

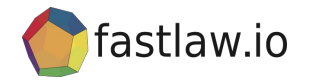

# Где это уже работает

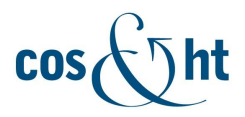

#### AIDOC - В ОПЫТНО-ПРОМЫШЛЕННОЙ ЭКСПЛУАТАЦИИ **ФЕДЕРАЛЬНОГО АГЕНТСТВА ПО ПЕЧАТИ** И МАССОВЫМ **КОММУНИКАЦИЯМ**

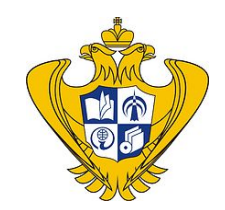

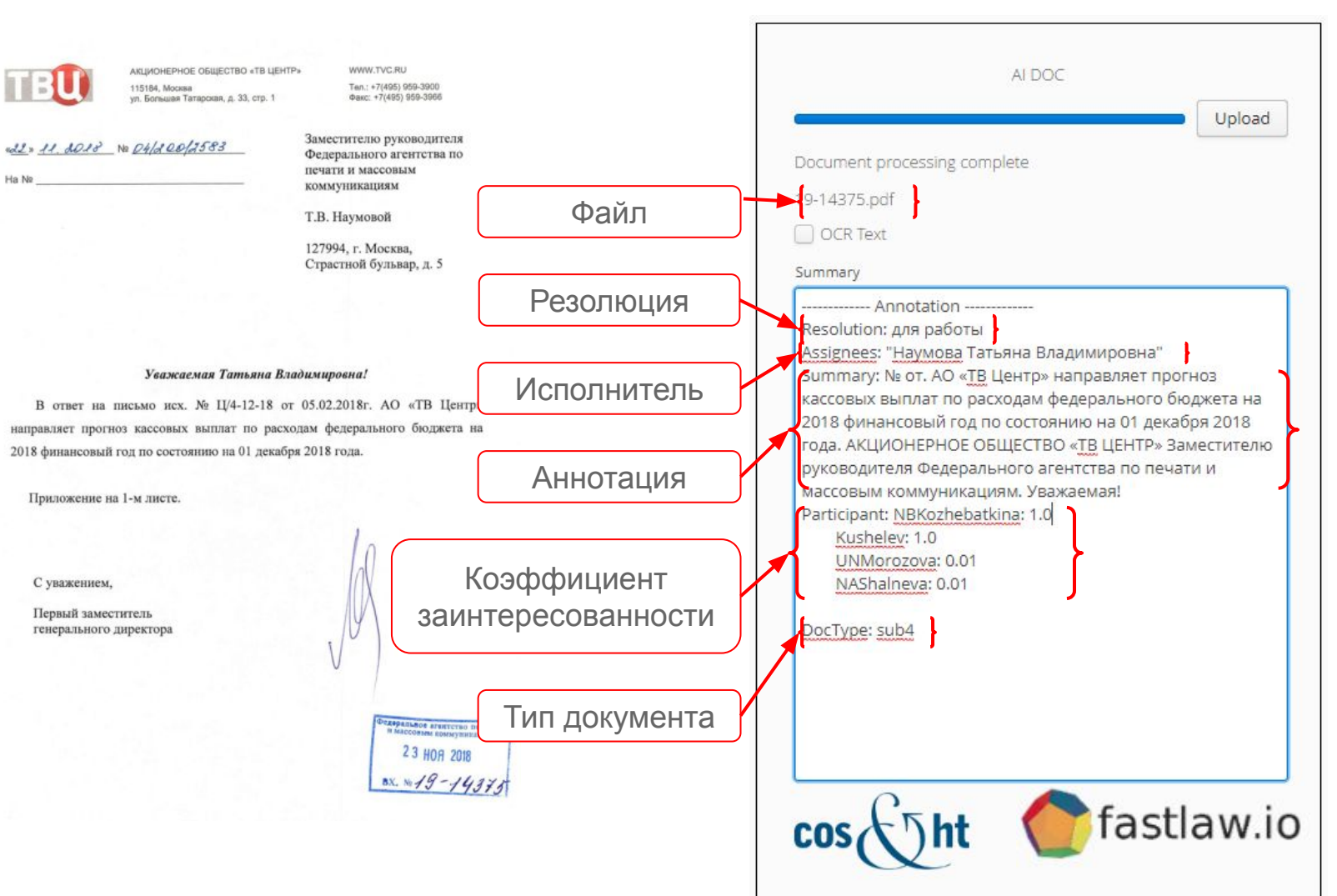

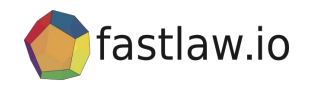

# **C**fastlaw.io Демо-стенд AIDOC

$$
\cos\textcircled{5ht}
$$

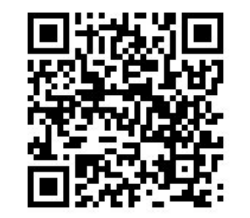

#### aidoc.car.cos.ru/sed

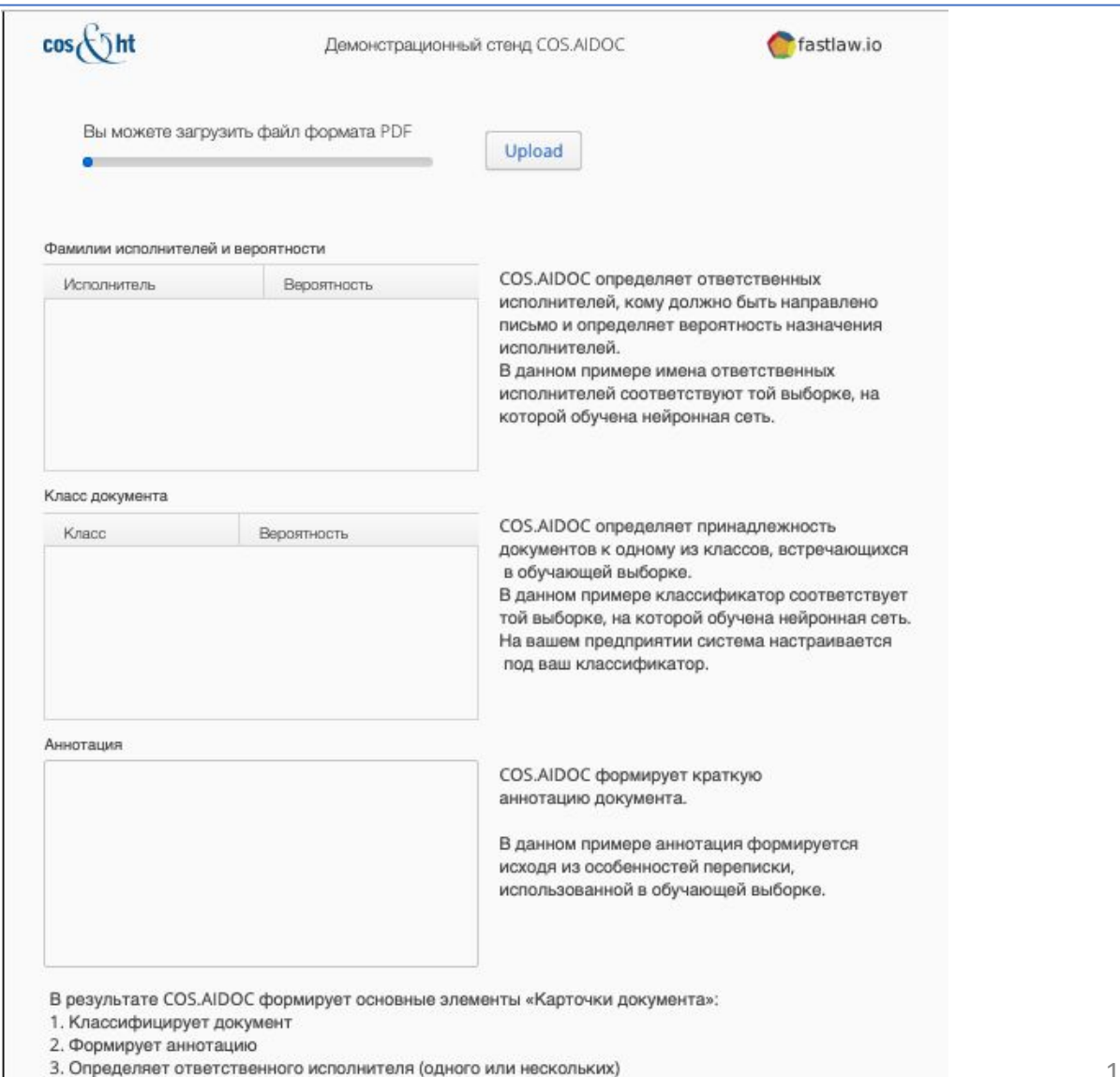

... таким образом, замещая сотрудника канцелярии

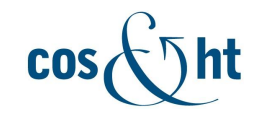

#### **Немного о технологиях** fastlaw.io

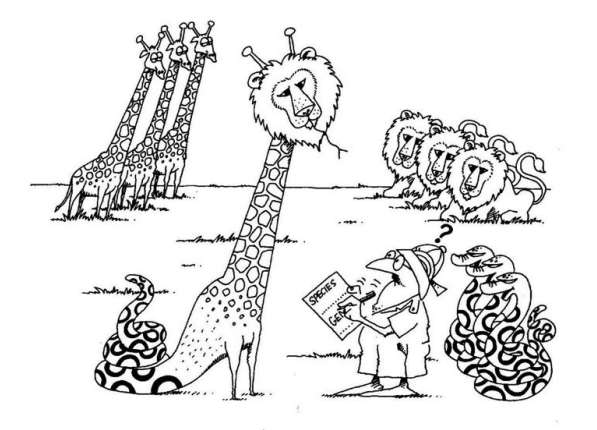

- Задача классификации AIDOC успешно классифицирует входящие сообщения, обращения граждан по типам. Это краеугольная задача для большинства дальнейших действий в системе
- 11 • Задача поиска сущностей – AIDOC извлекает из текста «артефакты»: адрес, территория, названия юридических лиц и т.п. Извлечение таких сущностей вместе с определением класса сообщения или обращения позволяет перейти к исполнению заявок, определению маршрута документа и т.д.

ОПРЕДЕЛЕНИЕ КЛАССА ОБРАЩЕНИЯ ПОЗВОЛЯЕТ СФОРМИРОВАТЬ ЗАЯВКУ, РАСПРЕДЕЛИТЬ ЕЕ НА ИСПОЛНЕНИЕ, ЗАПУСТИТЬ СЦЕНАРИИ **ОБРАБОТКИ** 

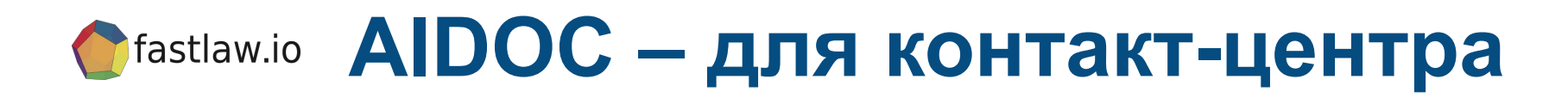

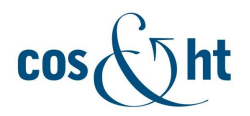

**РЕШЕНИЕ AIDOC** ИСПОЛЬЗОВАНО ДЛЯ **ОБРАБОТКИ** ДОКУМЕНТОВ, ОБРАЩЕНИЙ, СООБЩЕНИЙ В КОНТАКТ-**ЦЕНТРЕ ПО ВОПРОСАМ XKKX:** 

### **РАСПОЗНАЕТ**

- смысл текстового обращения
- содержание графических файлов (фото, образы документов)
- содержание голосовых сообщений

### **КЛАССИФИЦИРУЕТ**

- использует классификаторы для ЖКХ, нейросеть предобучена на массиве обращений по теме ЖКХ
- дополнительные классификаторы для типов обращений

### **РАСПРЕДЕЛЯЕТ**

- расставляет приоритеты для разных работ по результатам классификации
- определяет исполнителей

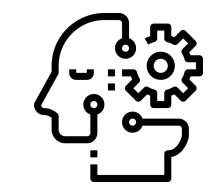

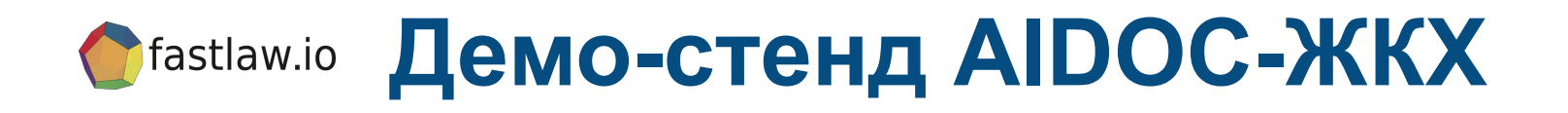

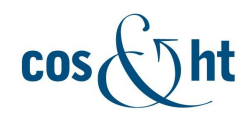

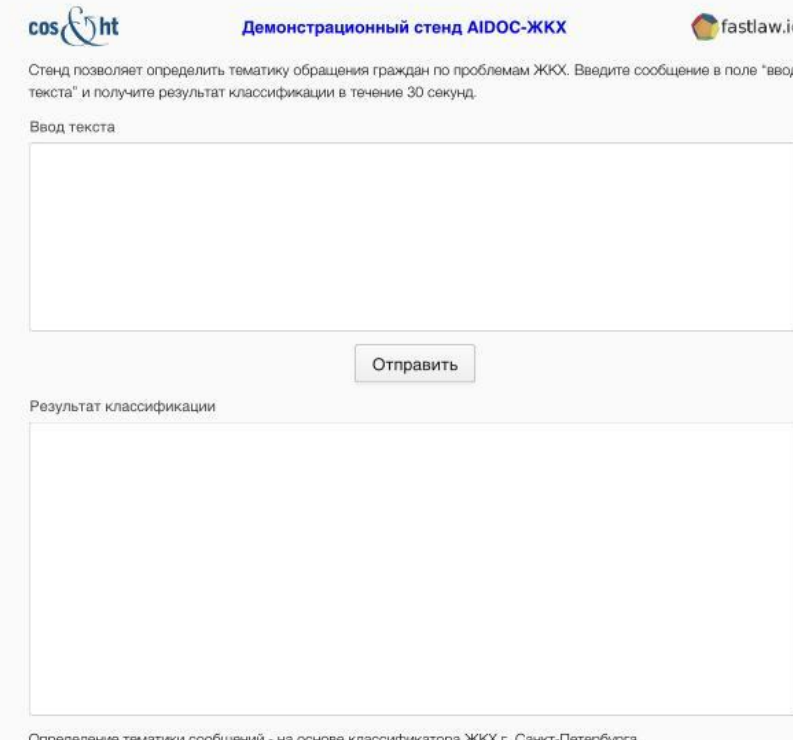

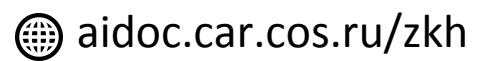

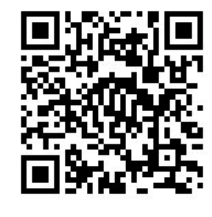

#### **ТЕКСТ ОБРАЩЕНИЯ**

Здравствуйте! Неисправен домомфон на двери подъезда

Добрый день! Во дворе дома по Первомайской улице, д.5 - огромная лужа. Прошу устранить

В подъезде 2 не убираются лестничные пролеты в течение 6 месяцев. Требую срочно устранить

Не хватает парковочных мест, прошу переделать разметку на Светлом проезде организовать заездные карманы и вернуть парковочные места вдоль обочины

#### Не работает лифт

Не работают ворота на въезд во двор, Коммендатский пр. 9. Срочно утстраните, не могу вывезти детей в школу, потому что не работает!!! СРОЧНО!!!

\* Нейронная сеть для демо-стенда обучена на массиве фактических обращений граждан по вопросам ЖКХ в г. Санкт-Петербурге

#### **РЕЗУЛЬТАТ КЛАССИФИКАЦИИ\***

*Категория: Дом / Содержание МКД / Неисправный домофон*

*Категория: Двор / Благоустройство / Лужи на твердом покрытии*

*Категория: Дом / Содержание МКД / Отсутствие или несоблюдение графика уборки подъезда*

*Категория: Двор / Благоустройство / Предложение по организации доп. парковочных мест*

*Категория: Дом / Содержание МКД / Неисправный лифт*

*Категория: Двор / Благоустройство / Ненадлежащее состояние … хозяйственно-бытового оборудования, необходимого для благоустройства территории*

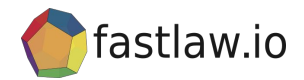

# **EOS.AIDOC. Проект в Госдуме**

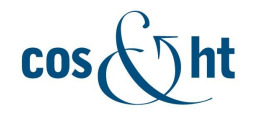

В ТЕЧЕНИЕ 2019 ГОДА ПРОВЕДЕН ПИЛОТНЫЙ ПРОЕКТ ПО ИСПОЛЬЗОВАНИЮ **EOS.AIDOC В САДД ГОСДУМЫ** 

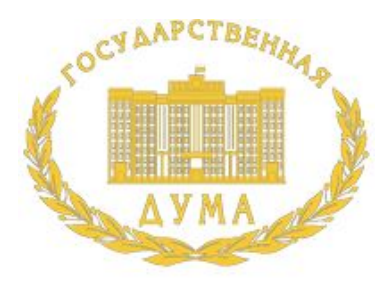

ГОСУЛАРСТВЕННАЯ ЛУМА ФЕЛЕРАЛЬНОГО СОБІ РОССИЙСКОЙ ФЕДЕРАЦИИ

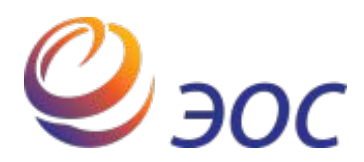

Разработан опытный образец, включая интеграционные решения с САДД Госдумы

В рамках пилотного проекта были разработаны прототипы:

- 1. "Цифрового помощника начальника управления"
- "Цифрового помощника по обработке обращений граждан в ГД"

Разработан опытный образец, включая интеграционные решения с САДД Госдумы, выполняющий задачи:

- Заполнения полей РК (проект резолюции, исполнители, другие классификаторы)
- Выявления сущностей (адреса, организации, ФИО и др.)

Точность классификации:

- Определение принадлежности документа к группам и рубрикам: 0,92 1,00
- Определение подразделений исполнителей: 0,80 0,84
- Определение ответственных исполнителей: 0,67 0,76
- Формирование текста проекта резолюции: 0,75
- Определение рубрики для обращений граждан: 0,73

# **Mastlaw.io Опыт внедрения AIDOC**

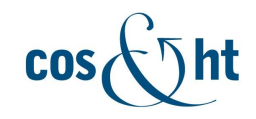

УРОКИ, ИЗВЛЕЧЕННЫЕ ПРИ ВНЕДРЕНИИ ИНСТРУМЕНТОВ ИИ В СЭД

- Лучшие результаты демонстрируются на больших массивах хорошо размеченных данных - задача ресурсоемкая и не всегда реализуемая
- Специфичность настройки бизнес-процессов в организациях  $\bullet$ создает ограничения на "коробочные решения"
- Специфичность информации, данных, метаданных в организациях  $\bullet$ не позволяет использовать без дополнительного обучения систему, обученную на других массивах данных, не специфичных для организации
- Высокая зависимость качества обучения от качества подготовки исходных данных

### **ВОЗМОЖНОСТИ** СОВМЕСТНОЙ РАБОТЫ С **НИИ ВОСХОД**

- Формирование набора обучающих выборок для сходных задач с возможностью их использования разными клиентами (сходные задачи решаются министерствами транспорта в каждом из регионов)
- Формирование предобученных универсальных роботов для обработки обращений граждан

# **Tfastlaw.io Этапы внедрения AIDOC**

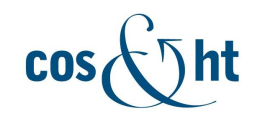

# ПОДГОТОВКА<br>НЕЙРОННЫХ СЕТЕЙ К **ИСПОЛЬЗОВАНИЮ**

### **ИНТЕГРАЦИЯ**

### **ВВОД В ЭКСПЛУАТАЦИЮ**

- Для начала система должна быть обучена и настроена под задачу специалистами. Данный этап занимает 1 - 3 месяца. От вас требуется предоставить примеры документов и того, что система должна создавать на их основе. В среднем достаточно 300 примеров на категорию
- Далее необходимо интегрировать AIDOC с вашими системами. Мы имеем RESTful API, который умеет работать с текстовыми документами. Кроме того, дополнительные модули позволяют работать с фотографиями и сканами документов, голосовыми сообщениями. На входе – документ, графика или голос, на выходе файл с машиночитаемой информацией.
- Система готова к работе. Документы будут обработаны в AIDOC, и результат будет отправлен в ваши системы. Об ошибках AIDOC можно сообщить, используя RESTful API. Система дообучится автоматически

## Технологии формирования отчетности

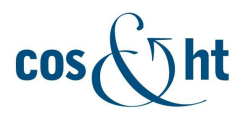

- шаблоны с вставкой значений полей
- Java API Open Office / Libre Office
- **XSL FO**  $\bullet$

# **XSL FO (Formated Objects)**

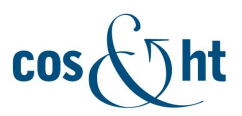

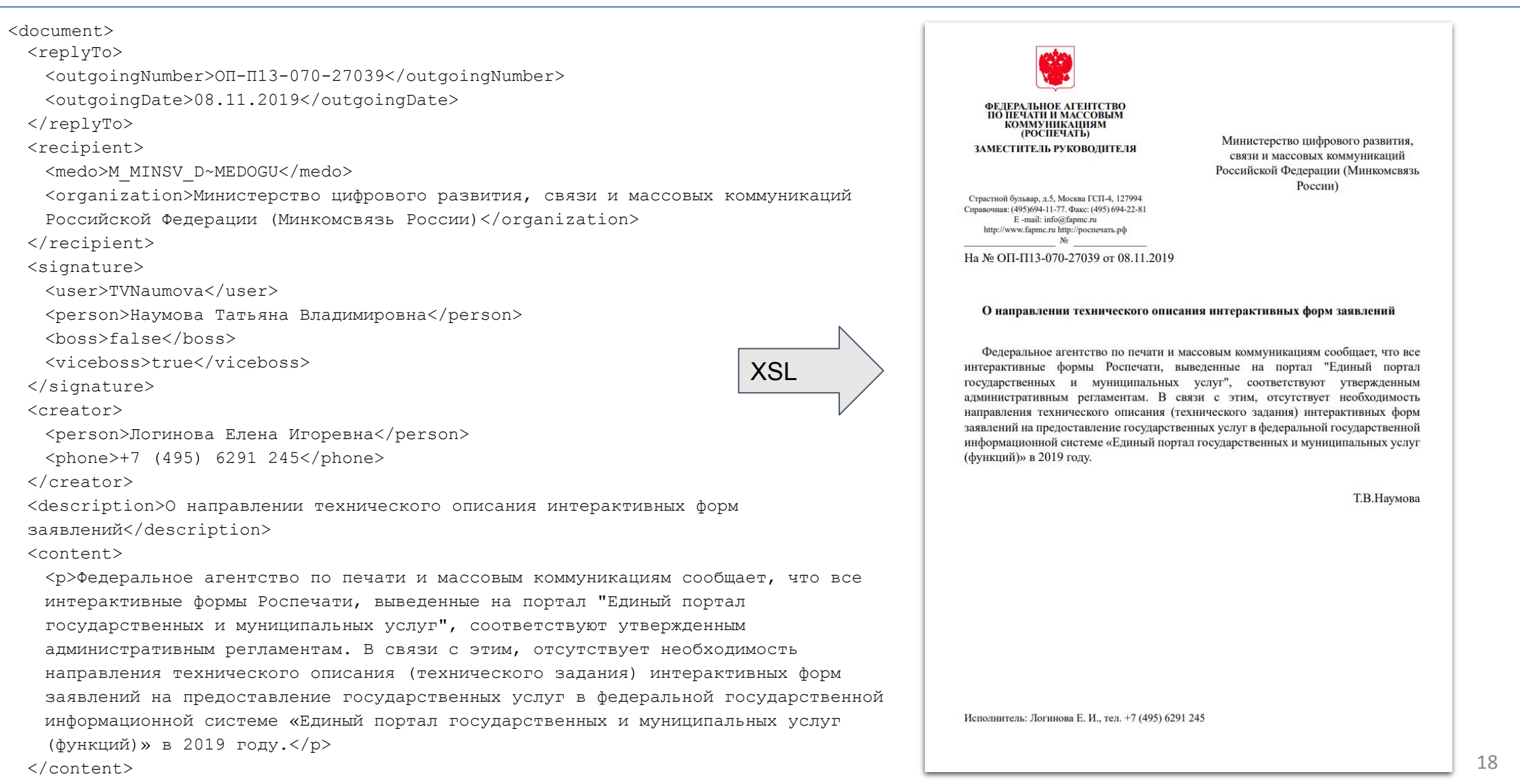

</document>

# **Применение ЭП встраиваемой в PDF**

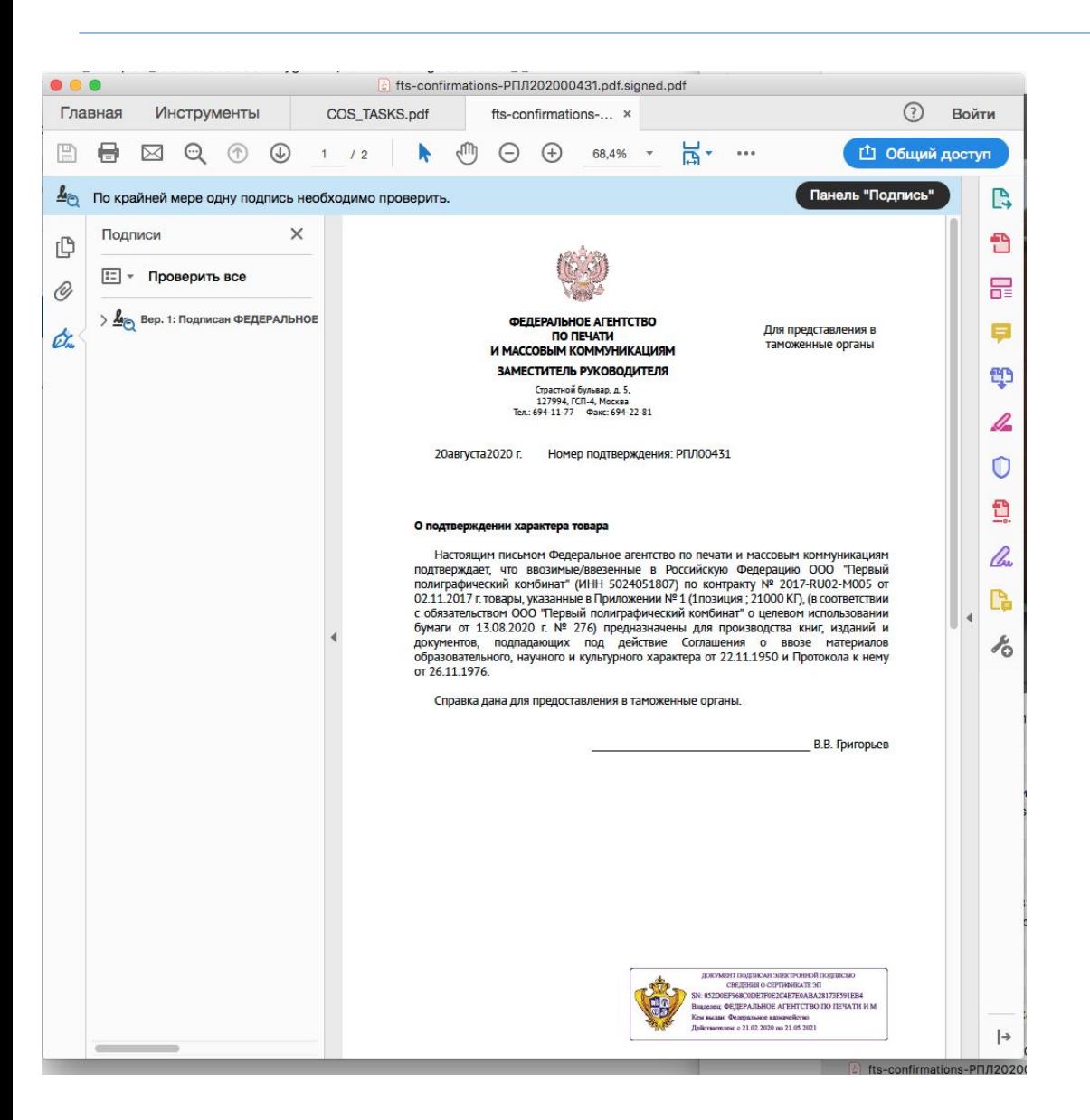

✓ КриптоПро PDF - модуль создания и проверки ЭЦП, предназначенный для формирования и проверки электронной цифровой подписи в программax Adobe Reader, Adobe Acrobat версии 8, 9, Х, XI, 2015, 2017, 2020 и DC.

Примечание. Для использования совместно с программой Adobe Reader модуль КриптоПро PDF распространяется бесплатно.

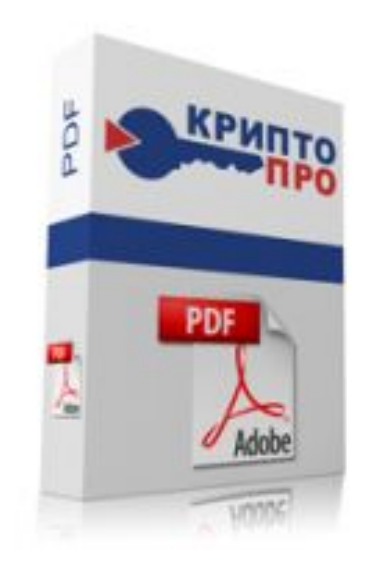

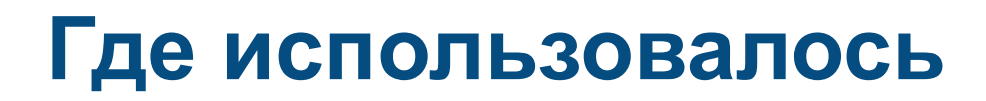

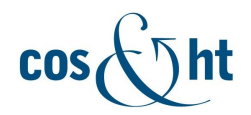

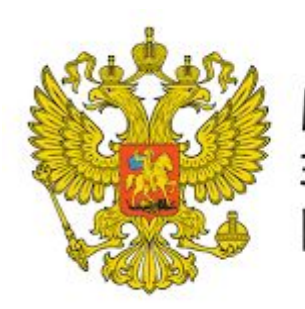

Министерство экономического развития РФ

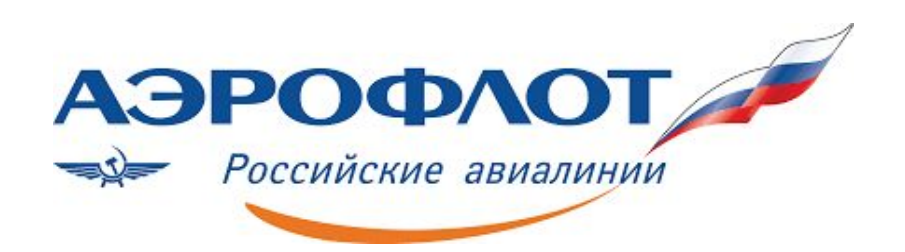

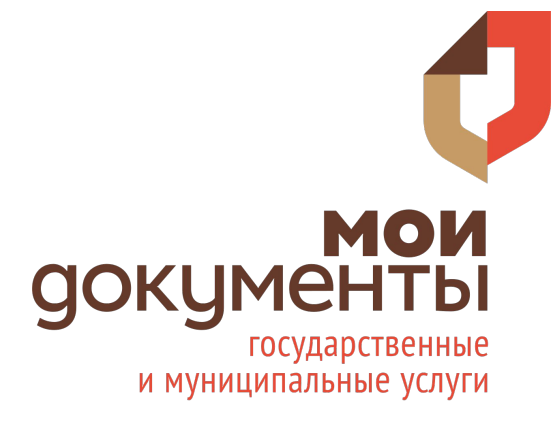

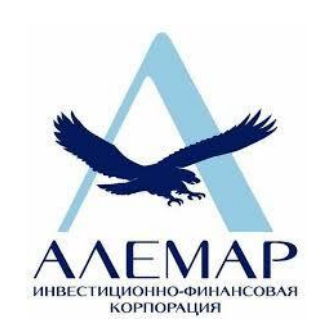

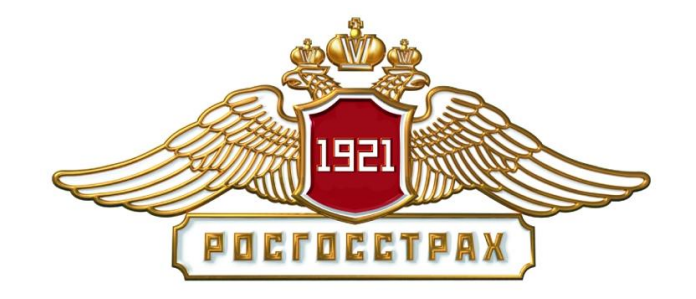

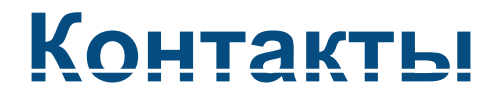

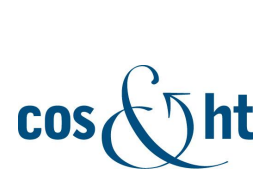

ЦОСиВТ, АО Tel. +7 (495) 008 8214

[info@cos.ru](mailto:info@cos.ru)

<https://www.cos.ru/>